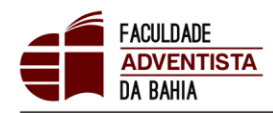

Credenciada pela Portaria nº748, de 20 de julho de 2016, publicada no DOU de 21/07/2016

#### **INFORME ACADÊMICO N. 02/2019**

### **TÓPICO DE ESTUDO: DOSSIÊ MODULAR DIGITAL**

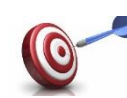

## **DOSSIÊ: O QUE TEM QUE SER**

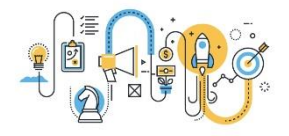

1

A adoção de um Dossiê Modular de Aprendizagem, como documento que viabiliza o registro dos procedimentos de avaliação já é uma realidade em sua vida acadêmica. Agora, vamos construi-lo em formato digital.

O dossiê de aprendizagem continua sendo composto por um conjunto de atividades construídas você, de modo individual ou a partir da adoção de diferentes configurações grupais, mediadas pelo professor ou elaboradas autonomamente. No entanto, no modelo digital, você reunirá exclusivamente as atividades avaliativas de cada módulo semestral. Estas atividades avaliativas variarão de acordo com as particularidades de cada módulo, tendo o professor autonomia para a escolha da composição do mesmo.

Vale lembrar que o uso do dossiê está ligado à ideia da avaliação formativa e se propõe a oferecer a professores e estudantes a oportunidade de reflexão conjunta sobre o alcance ou não dos objetivos propostos no plano de ensinagem, o qual, por sua vez, está diretamente relacionado ao Projeto Pedagógico de Curso (PPC) e que se manifesta em cada atividade entregue.

As atividades avaliativas que compõem o dossiê só terão sentido se forem acompanhadas de intenso procedimento de reflexão e refacção, idas e vindas. Portanto, capriche e pense em sua formação profissional.

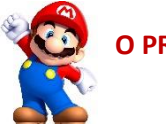

# **O PROCESSO DE CONSTRUÇÃO**

Uma vez que o dossiê agregará apenas as práticas avaliativas do módulo, ele terá os seguintes elementos: a) capa; b) folha de rosto com os dados de identificação do módulo e do estudante; c) sumário; d) atividades na ordem citada no mesmo.

Os três elementos pré-textuais citados devem ser construídos em conformidade com as figuras 1, 2 e 12 do Manual de Trabalhos Acadêmicos da FADBA, reiterados na ilustração 1.

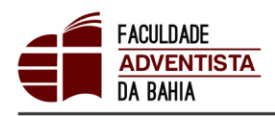

2

Credenciada pela Portaria nº748, de 20 de julho de 2016, publicada no DOU de 21/07/2016

#### **Ilustração 1 –** Elementos pré-textuais.

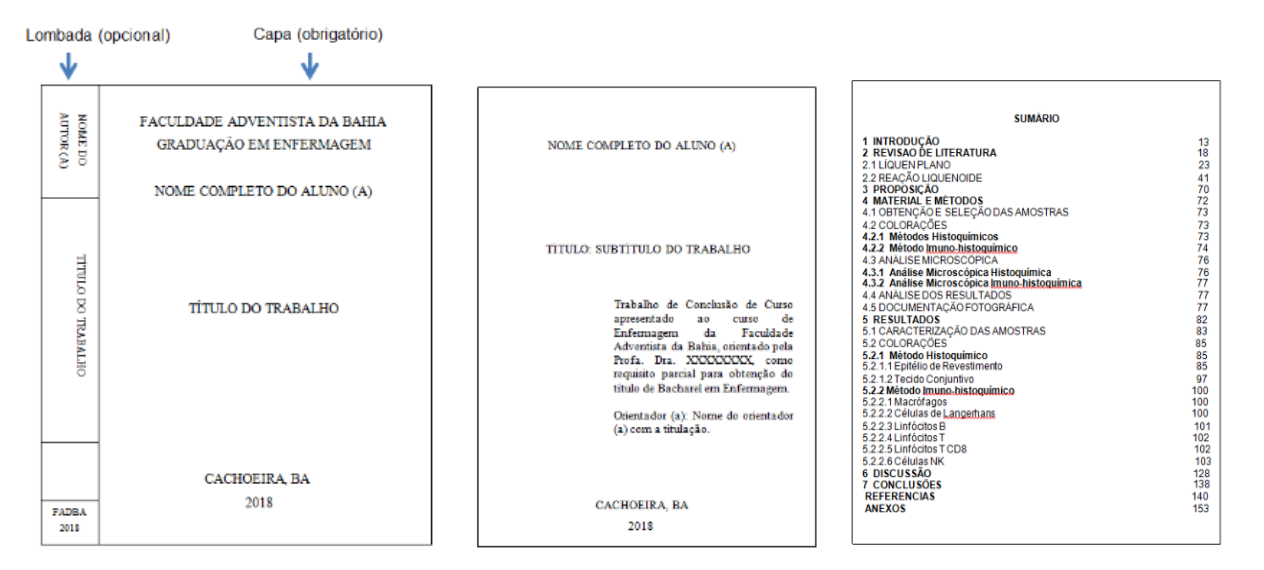

Fonte: Manual de Trabalhos Acadêmicos da FADBA (2018).

A elaboração dos três elementos pré-textuais segue a normatização para construção de trabalhos acadêmicos. Após isso, deverão ser escaneadas todas as atividades do módulo, inseridas após o sumário na ordem citada e reunidas em um único arquivo em PDF.

Nos dispositivos móveis estão disponíveis numerosos aplicativos de escaneamento. Você poderá utilizar qualquer um sugeridos: CamScanner, Tiny Scanner, TapScanner, Clear Scanner e Simple Scan.

Todos os aplicativos são gratuitos, entretanto, caso você tenha optado ou baixado outro artefato, verifique se o mesmo: escaneia lotes, permite o tratamento da imagem, possibilita agregar novos arquivos e oferece a opção de salvamento em PDF. Após ter o dossiê em PDF, você fará o upload na tarefa aberta pelo professor, no campus virtual do seu módulo.

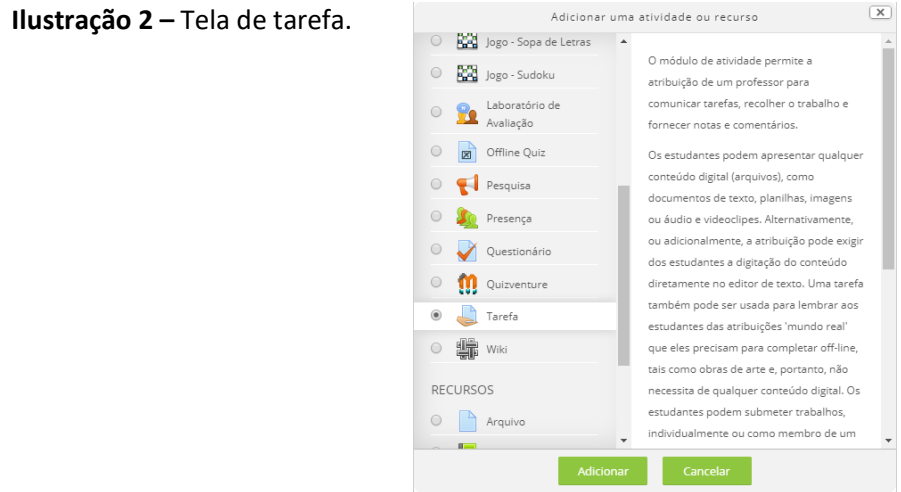

Fonte: GTC

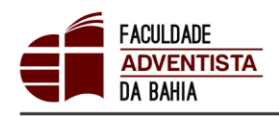

Credenciada pela Portaria nº748, de 20 de julho de 2016, publicada no DOU de 21/07/2016

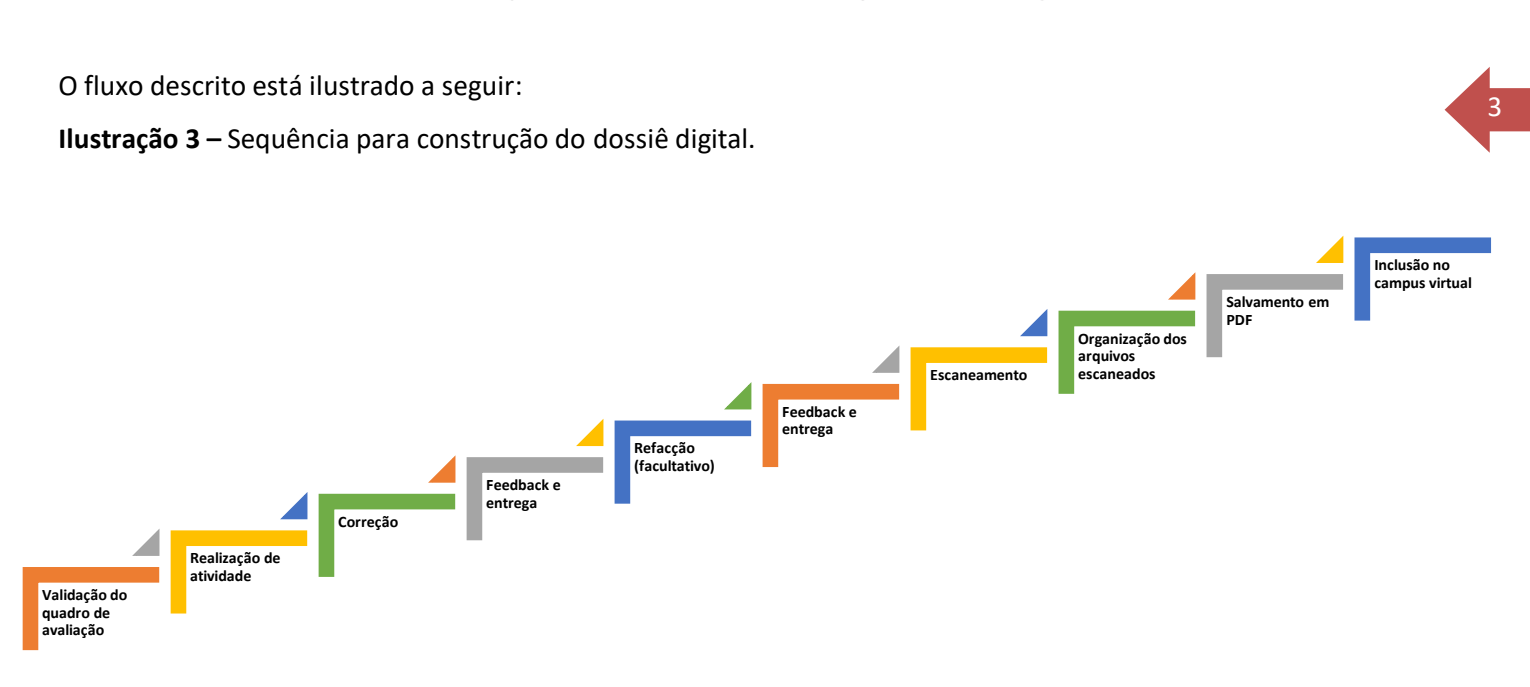

Fonte: GTC

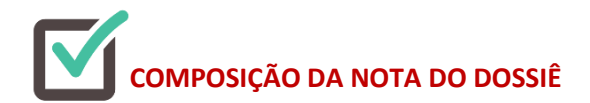

O dossiê comporá os 6,0 pontos da nota de cada módulo. Cada professor vai eleger, em acordo com sua turma, as produções que estarão contidas em seu dossiê e nessa previsão detalhar as explicações para produção, os modos de acompanhamento, a análise reflexiva de cada produto e os baremas para correção. Mas lembre-se que**, ainda que pontuado processualmente, será validado APENAS, com a postagem no campus virtual.**

A partir da próxima página você tem acesso ao formato dos elementos pré-textuais (capa, folha de rosto e sumário).

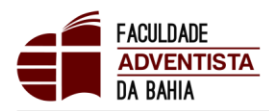

Credenciada pela Portaria nº748, de 20 de julho de 2016, publicada no DOU de 21/07/2016

**APÊNDICE A –** FORMATO DO DOSSIÊ

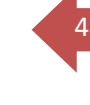

# **FACULDADE ADVENTISTA DA BAHIA<sup>1</sup>**

# **ESCOLA DE XXXXXX**

## **CURSO DE XXX**

**AUTOR XXX**

## **DOSSIÊ DE APRENDIZAGEM**

# **MÓDULO XXXXXXXXXXXXXXXXXX**

**CACHOEIRA – BA**

# **XX DE XXXXX DE XXXX**

<sup>1</sup> Na formatação do trabalho, considere as margens superiores e esquerdas: 3,0, e inferiores e direitas: 2,0.

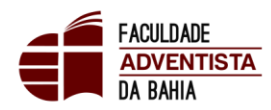

Credenciada pela Portaria nº748, de 20 de julho de 2016, publicada no DOU de 21/07/2016

**AUTOR XXX** 

# DOSSIÊ DE APRENDIZAGEM

# MÓDULO XXXXXXXXXXXXXXXXXX

Trabalho solicitado como requisito parcial para verificação da aprendizagem construída no xxx semestre do curso de xxxxxxx.

## CACHOEIRA - BA

# XX DE XXXXX DE XXXX

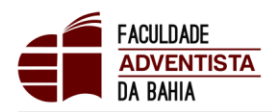

Credenciada pela Portaria nº748, de 20 de julho de 2016, publicada no DOU de 21/07/2016

# **SUMÁRIO**

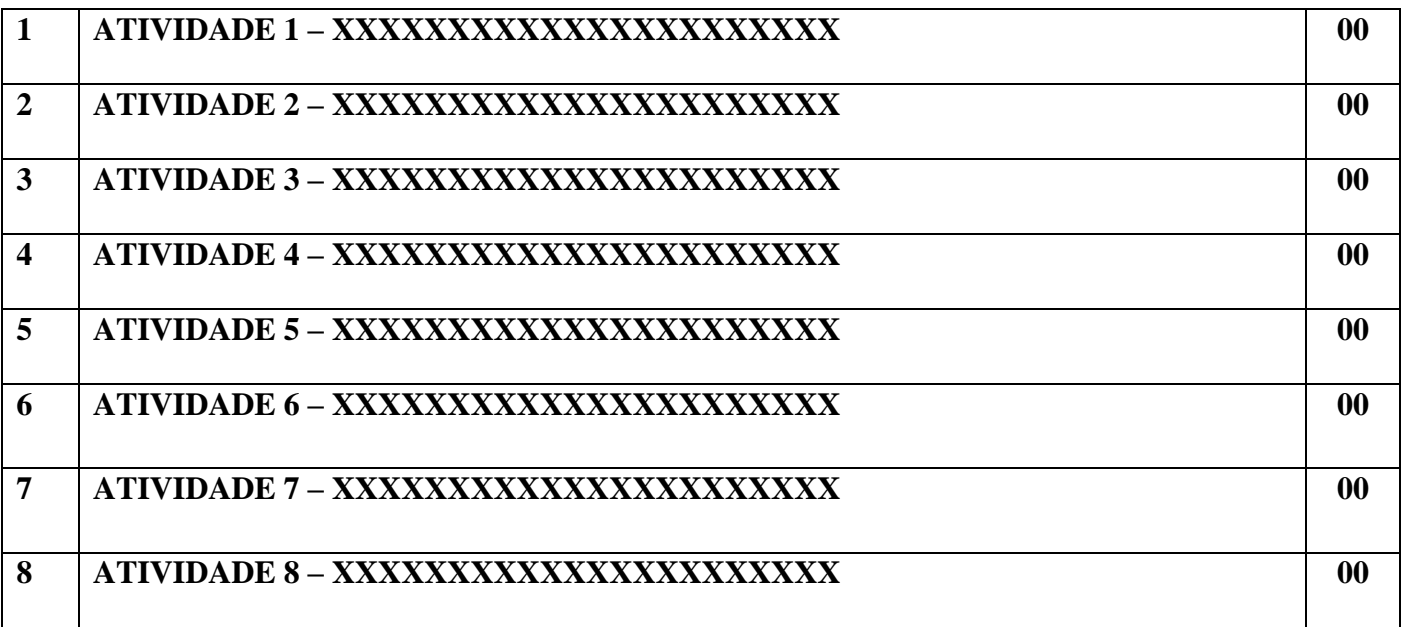